# **Rozkład materiału nauczania**

**KLASA 6** (32 GODZ.)

 $\begin{array}{c} \boxed{\widetilde{\mathbf{1}}} \\ \text{WSiP} \end{array}$ 

#### **1. Lekcje z obrazkami** (8 godz.)

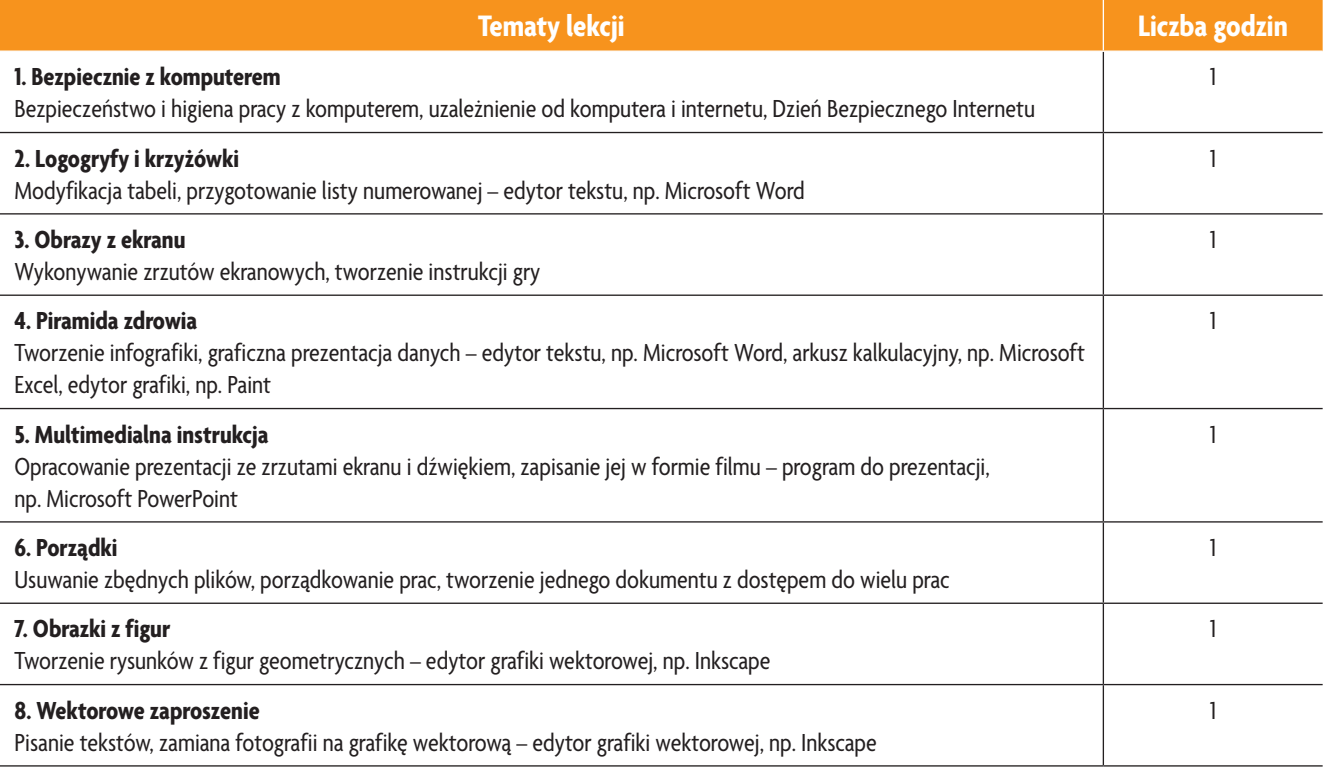

## **2. Lekcje z algorytmami** (8 godz.)

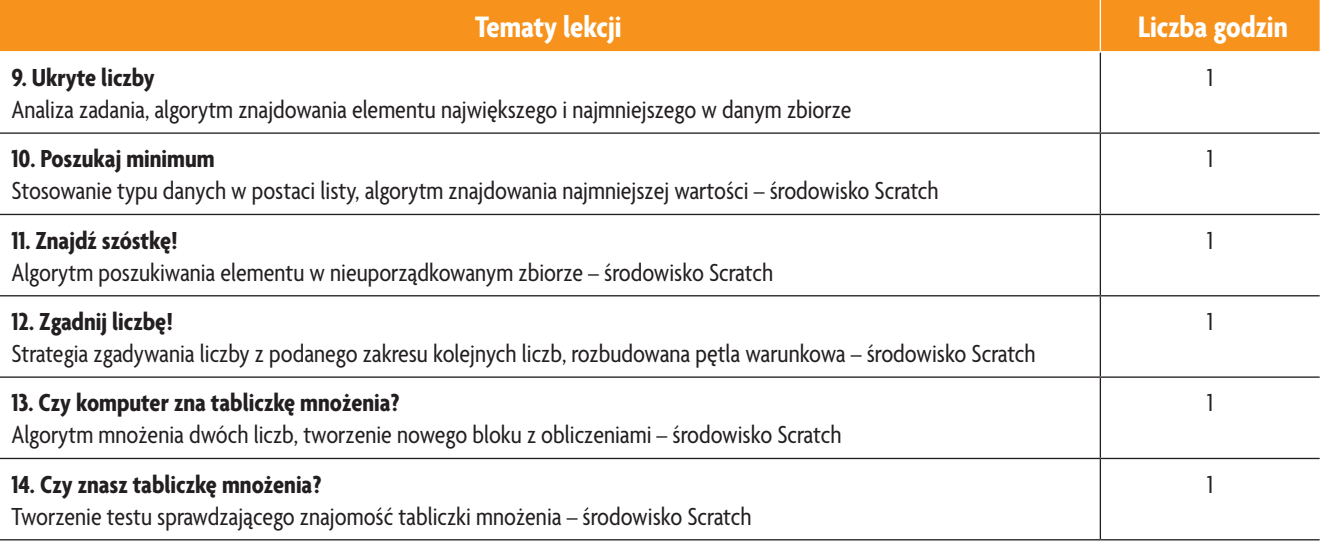

AUTORZY: W. Jochemczyk, I. Krajewska-Kranas, W. Kranas, A. Samulska, M. Wyczółkowski Rozkład materiału

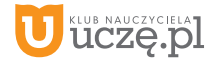

**1** © Copyright by Wydawnictwa Szkolne i Pedagogiczne, Warszawa 2019

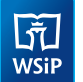

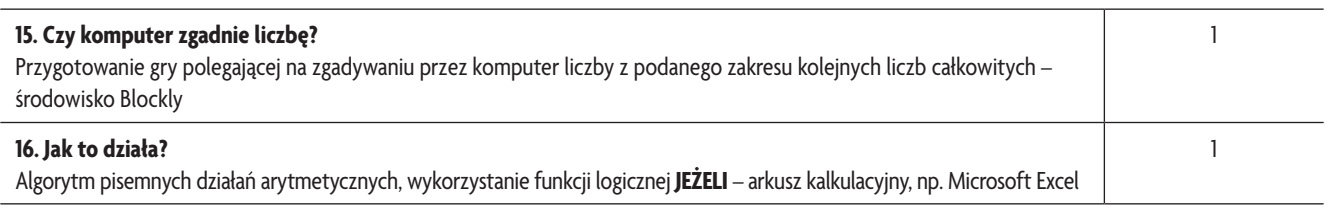

## **3. Lekcje z liczbami** (6 godz.)

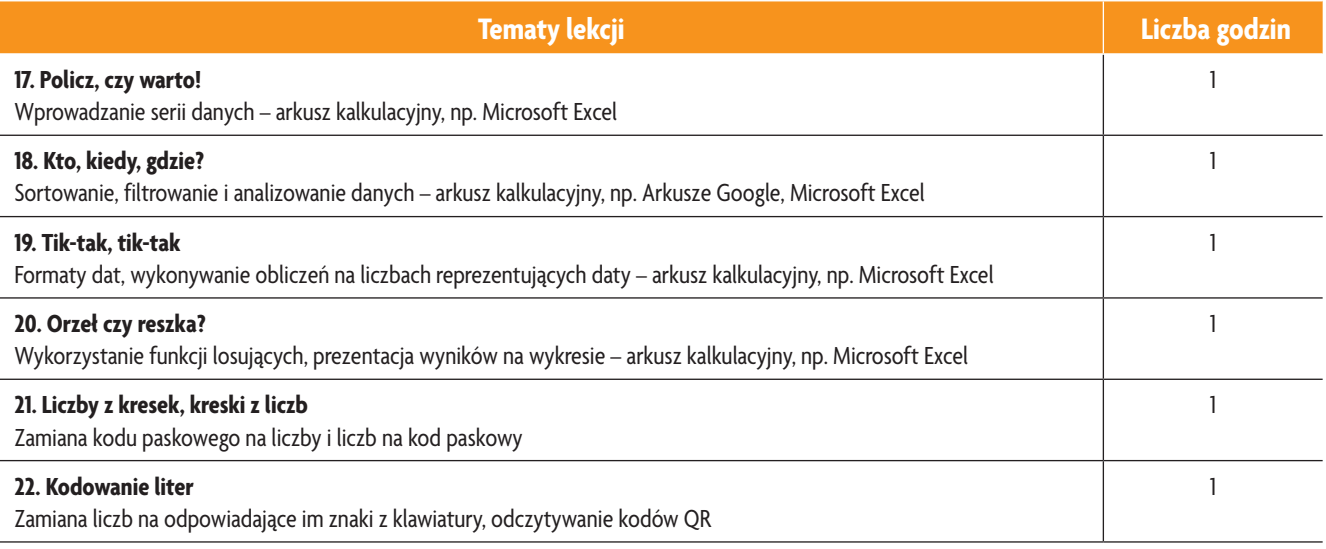

#### **4. Lekcje w sieci** (10 godz.)

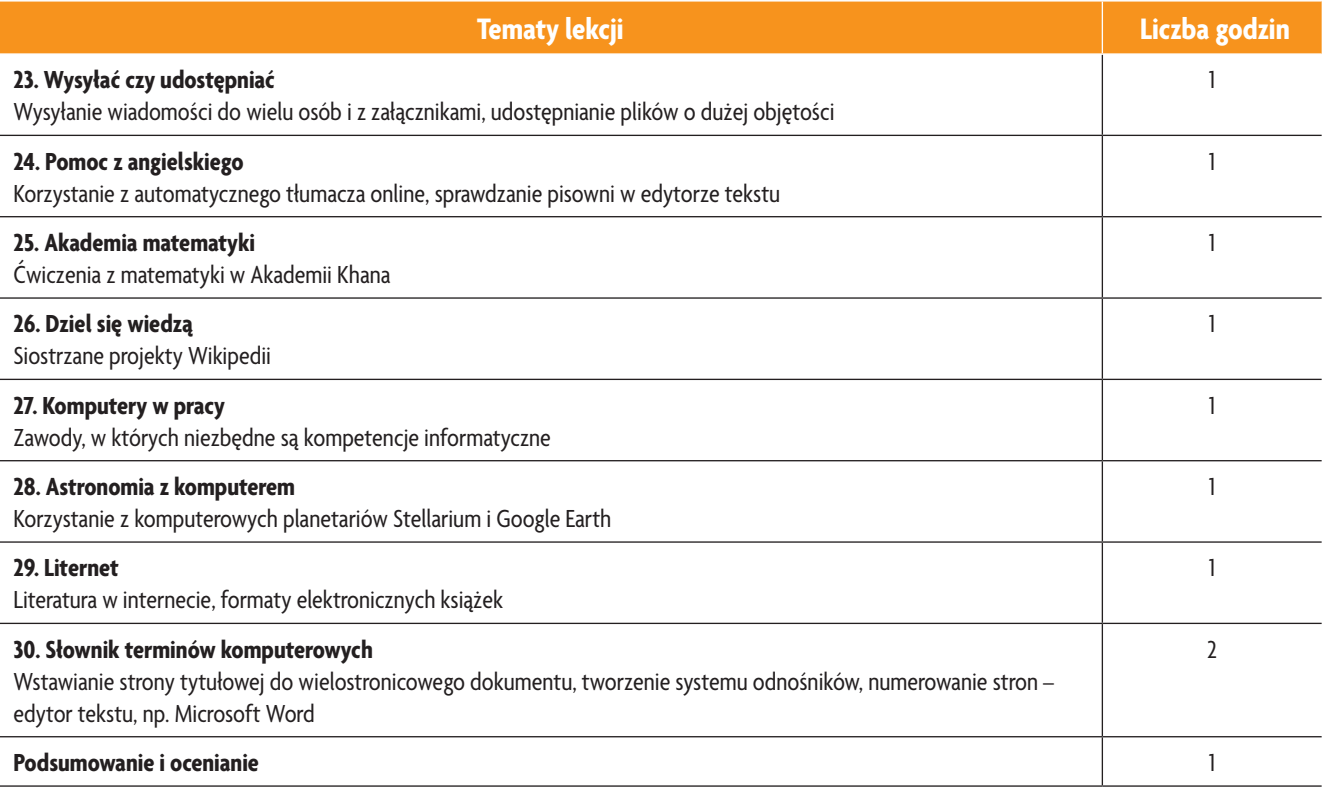

AUTORZY: W. Jochemczyk, I. Krajewska-Kranas, W. Kranas, A. Samulska, M. Wyczółkowski Rozkład materiału

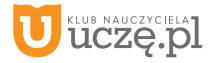